## **BARYCENTRE ET APPLICATIONS (APPROCHE D'ENSEIGNEMENT PAR GEOGEBRA)**

*Réflexion pédagogique sur l'enseignement des calculs barycentriques*

**PRENUM-AC** SOH ARNOLD cedricksoh@gmail.com

## Sommaire

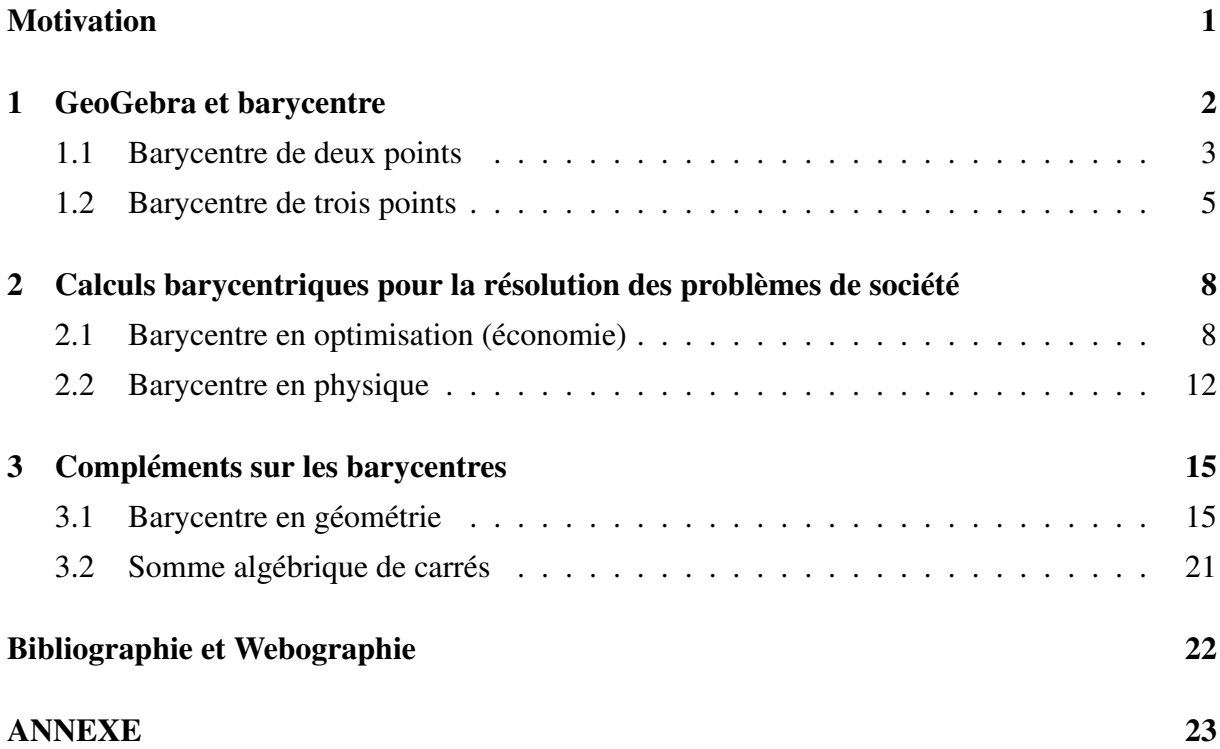

## <span id="page-2-0"></span>MOTIVATION

Durant mon stage académique au Lycée Bilingue de Yaoundé, j'ai enseigné en classe de première D, et j'ai éprouvé des difficultés à faire comprendre à mes élèves certaines notions sur les barycentres telle que : « l'ensemble des barycentres de trois points pondérés distincts de coefficients positifs est une plaque triangulaire ». Au départ je n'avais pas vraiment d'idées jusqu'au jour où j'ai suivi un séminaire de formation portant sur l'enseignement des mathématiques avec le logiciel GeoGebra, séminaire en accord avec le département de mathématiques de l'E.N.S de Yaoundé en vue de compléter notre formation. Ce séminaire m'a orienté vers la résolution de certaines difficultés de ces élèves à appréhender le cours des calculs barycentriques. C'est pour cette raison que dans cette partie, nous verrons au premier chapitre l'apport dynamique du logiciel GeoGebra dans les calculs barycentriques puis au deuxième des applications pratiques du barycentre et enfin au troisième des compléments.

## **1**

#### <span id="page-3-0"></span>Sommaire

- [1.1 Barycentre de deux points](#page-4-0) . . . . . . . . . . . . . 3
- [1.2 Barycentre de trois points](#page-6-0) . . . . . . . . . . . . . 5

## **GeoGebra et Barycentre**

#### Présentation de GeoGebra

GeoGebra est un logiciel libre et gratuit de mathématiques, facile à utiliser, permettant de construire des figures en géométrie plane et même de les rendre dynamiques. Donc sa maîtrise est utile pour apprendre et enseigner à tous les niveaux d'éducation en mathématiques. Il se télécharge gratuitement sur *www.geogebra.org*, site contenant plusieurs documents sur son installation et son utilisation (le lecteur pourra s'y référer pour en savoir plus). Voir aussi, [\[14\]](#page-23-1), [\[15\]](#page-23-2), [\[16\]](#page-23-3), [\[17\]](#page-23-4).

#### Interface graphique de GeoGebra

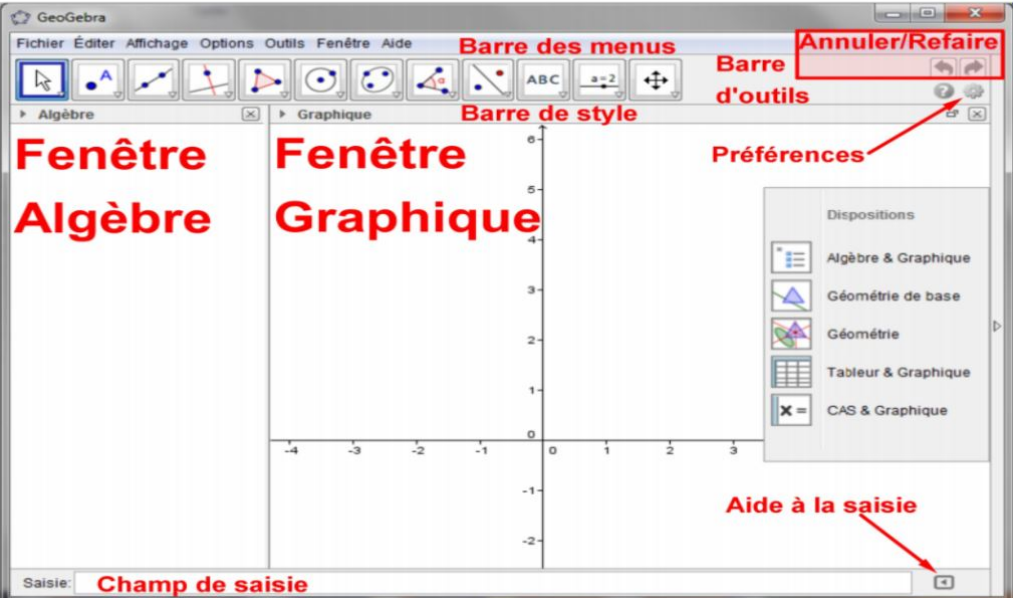

#### <span id="page-4-0"></span>1.1. Barycentre de deux points pondérés par GeoGebra

#### a) Construction du barycentre de deux points pondérés

Soient A et B deux points du plan; a et b deux réels vérifiant  $a + b \neq 0$ .

Pour construire le barycentre G de deux points pondérés  $(A; a)$  et  $(B; b)$  avec GeoGebra, on peut suivre l'algorithme suivant.

Algorithme 1

- ➥ Ouvrir GeoGebra.
- $\rightarrow$  Placer les deux points A et B sur le plan de GeoGebra.
- $\blacktriangleright$  Saisir  $G = (a * A + b * B)/(a + b)$  et valider.

#### Exemple :

Soient A et B deux points du plan. Construisons le point G tel que :  $G = bar\{(A, 1), (B, \frac{1}{2})\}$  $\frac{1}{2})\}.$  $\bullet_B$ Après exécution des étapes ci-dessus, on  $\bullet$ obtient un schéma semblable à celui ci-contre :  $\bullet$ <br> $A$ 

#### b) Visualisation de l'ensemble des barycentres de deux points pondérés

Ici, il s'agit de visualiser les différentes positions que prend le barycentre G du système  $\{(A; a), (B; b)\}\$ lorsque a et b parcourent l'ensemble R tout entier (par homogénéité du barycentre, nous nous contenterons de faire varier a et b dans l'intervalle [−1; 1]). Nous prendrons donc a et b comme étant des curseurs puisqu'un curseur sur GeoGebra est un outil qui permet de balayer les données d'un intervalle.

#### Algorithme 2

- ➥ Ouvrir GeoGebra.
- $\rightarrow$  Placer les deux points A et B sur le plan de GeoGebra.
- $\rightarrow$  Construire deux curseurs *a* et *b* ayant tous les deux comme intervalle  $[-1, 1]$ , cochez la case aléatoire et prendre 0.001 comme incrément.
- $\blacktriangleright$  Saisir  $G = (a * A + b * B)/(a + b)$ , valider et activer la trace de G.
- $\rightarrow$  Animer les deux curseurs a et b, puis observer toutes les positions possibles de G.

Le schéma obtenu après l'animation de ces curseurs est le suivant :

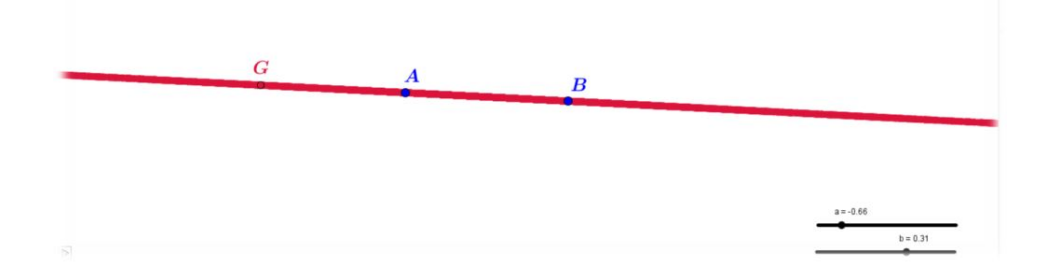

Résultat : l'ensemble des barycentres de deux points A et B est la droite (AB).

#### Cas où les coefficients sont de mêmes signes

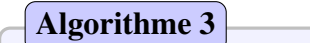

- $\rightarrow$  Ouvrir GeoGebra, puis placer les deux points A et B sur la feuille de travail.
- $\rightarrow$  Construire un curseur *a* ayant comme intervalle [0; 1] et cochez la case aléatoire.
- $\blacktriangleright$  Saisir  $G = a * A + (1 a) * B$ , valider et activer la trace de G.
- $\rightarrow$  Animer le curseur *a*, puis observer toutes les positions possibles de *G*.

Le schéma obtenu après l'animation du curseur est le suivant :

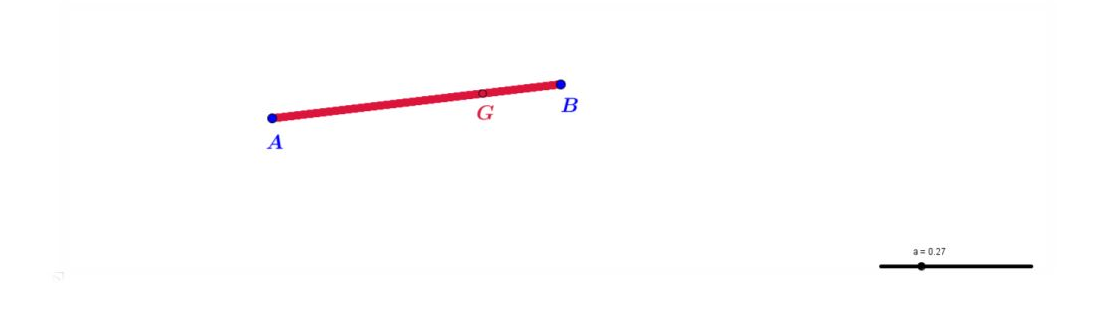

Résultat : l'ensemble des barycentres de deux points A et B affectés des coefficients de mêmes signes est le segment [AB].

#### Remarques

- 1. Pour visualiser l'ensemble des barycentres de deux points pondérés dont les coefficients sont de mêmes signes, on peut aussi reprendre l'algorithme 2 mais l'intervalle [−1; 1] devra être changé en [0; 1]. Ainsi, on obtiendra à la fin le segment [AB].
- 2. De même pour visualiser l'ensemble des barycentres de deux points pondérés dont les coefficients sont de signes contraires, on peut aussi reprendre l'algorithme 2 mais l'intervalle de *a* serait [0; 1] et celui de *b* serait  $[-1, 0]$ . Ainsi, on obtiendra à la fin l'ensemble  $(AB)/[AB]$  dont le schéma est le suivant :

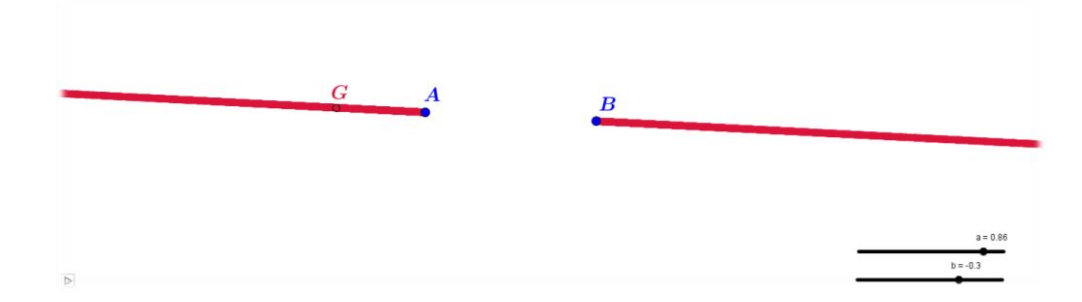

Résultat : l'ensemble des barycentres de deux points A et B affectés des coefficients de signes contraires est la droite (AB) privée du segment [AB].

#### <span id="page-6-0"></span>1.2. Barycentre de trois points pondérés par GeoGebra

#### a) Construction du barycentre de trois points pondérés à l'aide de GeoGebra

Soient A, B et C trois points du plan; a, b et c trois réels vérifiant  $a + b + c \neq 0$ .

Pour construire le barycentre G de trois points pondérés  $(A; a)$ ,  $(B; b)$  et  $(C; c)$  avec Geo-Gebra, on peut suivre l'algorithme suivant.

#### Algorithme 4

- ➥ Ouvrir GeoGebra.
- $\rightarrow$  Placer les trois points A, B et C sur le plan de GeoGebra.
- $\rightarrow$  Saisir  $G = (a * A + b * B + c * C)/(a + b + c)$  et valider.

#### b) Visualisation de l'ensemble des barycentres de trois points pondérés

IL s'agit ici de visualiser les différentes positions que prend le barycentre G du système  $\{(A; a), (B; b), (C; c)\}\$ lorsque a, b et c parcourent l'ensemble R tout entier (par homogénéité du barycentre, nous nous contenterons de les faire varier dans l'intervalle [−1; 1]). Observons ce que GeoGebra nous propose.

#### Algorithme 5

- ➥ Ouvrir GeoGebra.
- $\rightarrow$  Placer les trois points A, B et C sur le plan de GeoGebra.
- $\rightarrow$  Construire trois curseurs a, b et c ayant tous les trois comme intervalle [-1; 1] et cochez la case aléatoire à chaque fois.
- $\blacktriangleright$  Saisir  $G = (a * A + b * B + c * C)/(a + b + c)$ , valider et activer la trace de G.
- $\blacktriangleright$  Animer tous les curseurs, puis observer toutes les positions possibles de  $G$ .

Le schéma obtenu après l'animation de ces curseurs est le suivant :

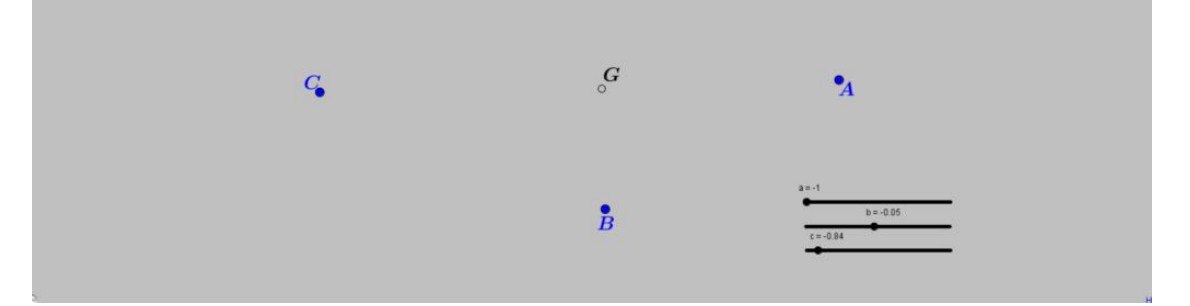

Résultat : l'ensemble des barycentres de trois points A, B et C est le plan (ABC).

#### Remarque :

On peut exécuter l'algorithme 5 en changeant l'intervalle [−1; 1] en [0; 1]. A la fin, on obtiendra le schéma suivant :

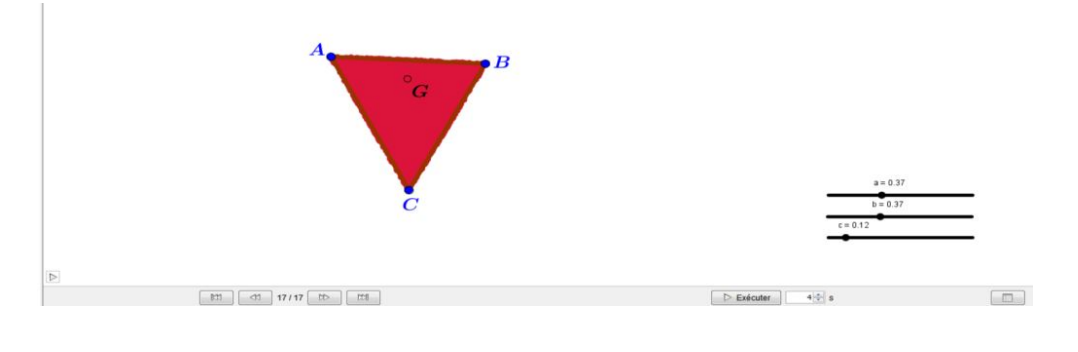

Résultat : l'ensemble des barycentres de trois points A, B et C affectés des coefficients de mêmes signes est la plaque triangulaire ABC.

#### **Conclusion**

De tout ce qui précède il ressort que GeoGebra nous permet de visualiser l'ensemble des barycentres de deux points, trois points, pouvant ainsi faciliter la bonne compréhension de ces notions chez les élèves pour enfin augmenter le rendement des enseignements. Notons aussi que ce logiciel peut être utiliser à plusieurs fins dans le cadre de l'enseignement des mathématiques en général.

## **2**

#### <span id="page-9-0"></span>Sommaire

- [2.1 Barycentre en optimisation \(économie\)](#page-9-1) . . . . . 8
- [2.2 Barycentre en physique](#page-13-0) . . . . . . . . . . . . . 12

### **Mise en oeuvre des calculs barycentriques pour la résolution des problèmes de société**

#### <span id="page-9-1"></span>2.1. Barycentre en optimisation (économie)

L'idée de ce qui suit m'a été donnée à partir des documents suivants : [\[8\]](#page-23-5), [\[6\]](#page-23-6), [\[9\]](#page-23-7).

#### **Objectif**

Optimiser l'implantation d'un bâtiment, d'un poste de travail etc, à l'aide du barycentre.

Dans ce qui suit, nous développons une méthode utilisant le barycentre, cette dernière sert à déterminer l'emplacement géographique stratégique d'une usine, d'un bâtiment, d'un poste de travail ou d'une plateforme de distribution unique, qui permettra de minimiser les coûts de distribution vers les différentes destinations.

Il est nécessaire d'avoir une carte géographique portant les emplacements des différentes destinations pour pouvoir appliquer cette méthode. Cette carte doit avoir une l'échelle, car un système de coordonnées y est superposé pour déterminer l'emplacement de chaque point de destination.

#### Importance de cette méthode

Une entreprise doit souvent faire face à :

- un accroissement d'activité, associé à un manque de place ;
- une recherche de réduction des coûts ;
- une modification de la politique de distribution.

Son action consiste alors à trouver un emplacement pour lequel les coûts sont minimisés : la méthode du barycentre répond à cette attente.

#### Exemple

Dans un établissement de la place, on veut implanter un centre de ressources multimédias. A quel endroit faut-il le placer pour minimiser les déplacements des apprenants ?

Cette méthode est donc utilisée pour :

- $\star$  l'installation d'un poste de travail (zone d'emballage, filmage,...)
- $\star$  l'aménagement d'un local (centre multimédia, magasin de pièces détachées,...) Cette localisation peut se faire en fonction :
- des flux entre les différentes zones (quantités déplacées) ;
- des distances entre les différentes zones existantes (postes, etc) et la nouvelle zone à implanter encore « FICTIVE » puisqu'elle n'est pas encore déterminée.

#### Exemple pratique

Une entreprise locale compte distribuer ses produits dans les villes de Bamenda, de Douala et de Bertoua dont les tonnages journaliers seront respectivement 650, 980 et 540. Elle veut dans le but de minimiser ses coûts de trafic, implanter une zone de stockage autour de ces trois villes et cherche donc un emplacement stratégique.

#### Résolution en 7 étapes.

#### Etapes à suivre

- $\triangleright$  **ETAPE** 1 : Construire un repère orthonormé sur une carte géographique où figurent ces trois villes.
- ETAPE 2 : Déterminer les coordonnées des points connus (les trois villes).
- ETAPE 3 : Construire un tableau afin de pondérer les coordonnées par la valeur du tonnage.
- ETAPE 4 : Calculer les coordonnées du barycentre.
- $\triangleright$  **ETAPE** 5 : Localiser le barycentre, ce dernier étant le point d'implantation optimal.
- $\blacktriangleright$  **ETAPE** 6 : Corriger éventuellement la localisation.
- Meig<br>Kalaidi  $7,36$ nda Mamfe ż átará C n. 5 **CAMEROUN** 4.52  $540$  $\overline{4}$  $3,44$ Yaoundé 3  $\overline{2}$
- $\rightarrow$  Nous regroupons les étapes 1 et 2 sur la figure suivantes [\[1\]](#page-23-8) :

 $3\quad 3,64\quad 4\quad 4,56\quad 5$ 

ŋ

 $\overline{0}$ 

→ Etape 3 : Tableau de pondération des coordonnées par la valeur du trafic Ici, pour chaque site, prendre ses coordonnées  $x$  et  $y$ , les multiplier par leur poids relatif, c'est ainsi qu'on obtient le tableau suivant :

 $\overline{6}$ 

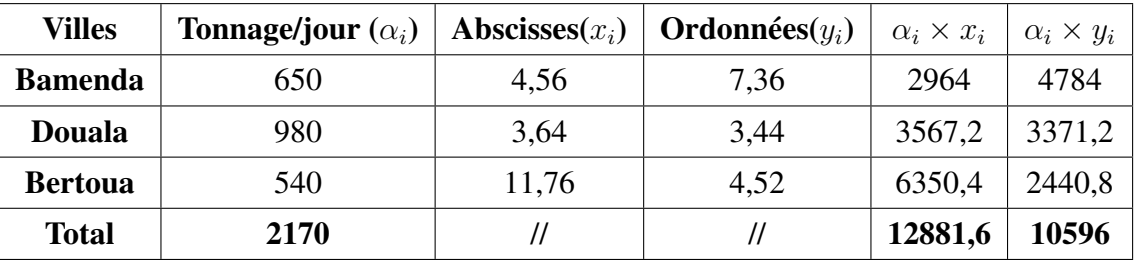

Cameroun Afrique

8

 $\overline{9}$ 

10

 $\overline{7}$ 

11 11,7612

 $\overline{14}$ 

13

−→ Etape 4 : Calcul des coordonnées du barycentre :

Les coordonnées X et Y du barycentre s'obtiennent en sommant les coordonnées pondérées de chaque site et en les divisant par la somme des pondérations. Ainsi,

**Abscisse du barycentre,** 
$$
X = \frac{\sum_{i=1}^{3} \alpha_i \cdot x_i}{\sum_{i=1}^{3} \alpha_i} = \frac{12881,6}{2170} = 5,94.
$$
  
**Ordonné du barycentre,** 
$$
Y = \frac{\sum_{i=1}^{3} \alpha_i \cdot y_i}{\sum_{i=1}^{3} \alpha_i} = \frac{10596}{2170} = 4,88.
$$

−→ Etape 5 : Localisation du barycentre :

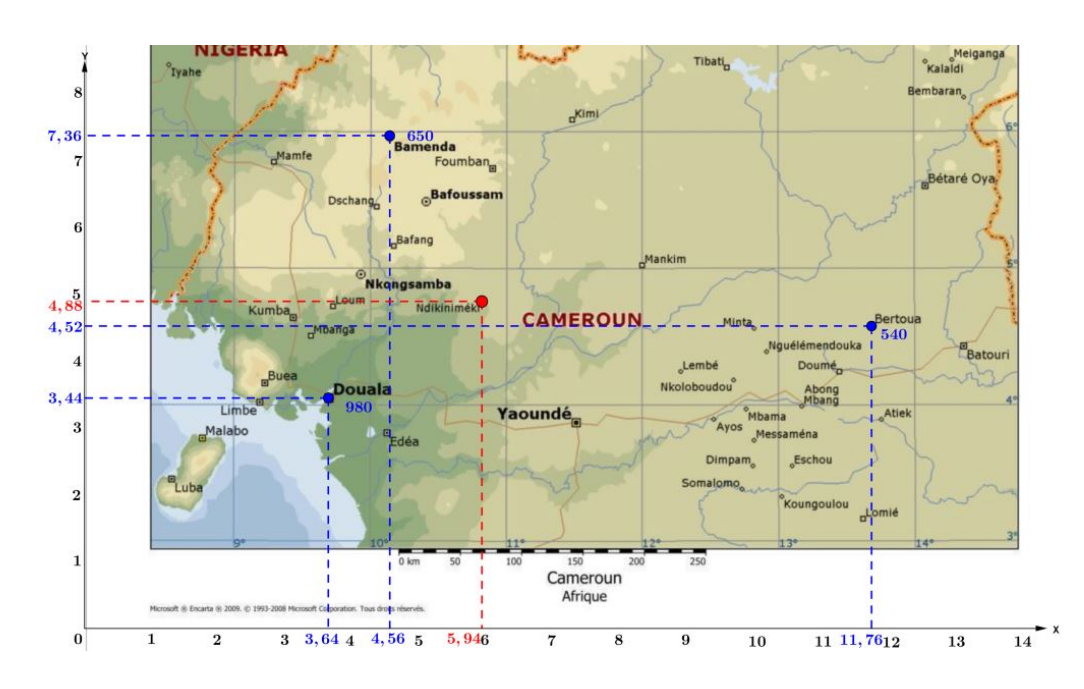

Ainsi, il serait plus judicieux d'implanter cette zone de stockage au niveau de la ville de Ndikiniméki.

#### Localisation du barycentre en utilisant GeoGebra.

#### **Algorithme**

- Ouvrir GeoGebra
- Insérer la carte numérique dans GeoGebra
- Placer les points sur nos différentes villes
- Enfin déterminer la position du barycentre de ces points en prenant comme poids les tonnages respectifs de ces villes.

Après l'exécution de cet algorithme, on obtient exactement la position de ce barycentre donné par la figure suivante :

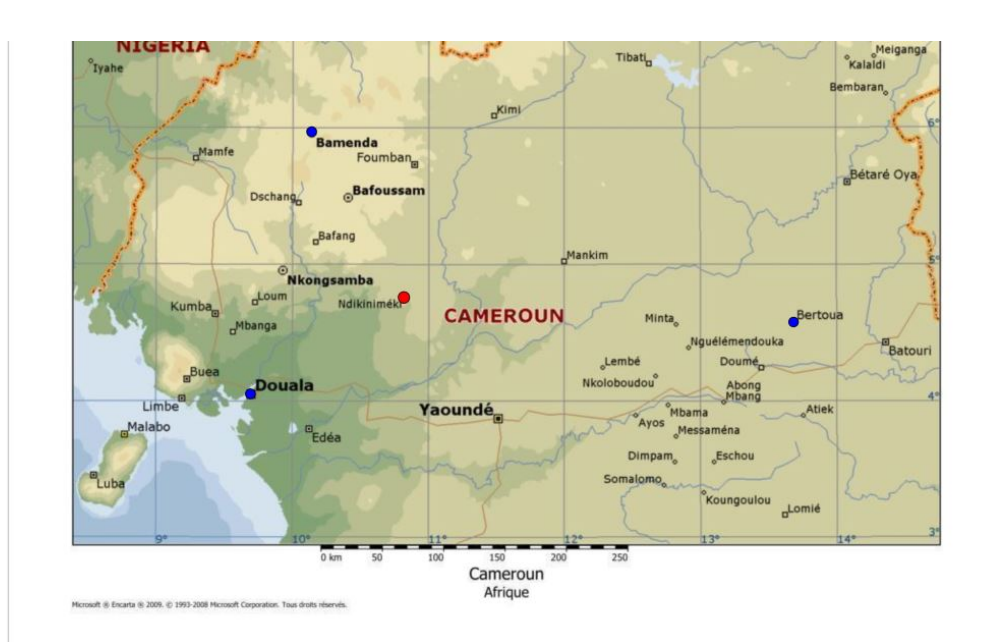

L'avantage de cette méthode est qu'elle est plus rapide.

→ Etape 6 : Ici il s'agit de corriger éventuellement la localisation de ce point stratégique en se référant aux limites de la méthodes qui sont les suivantes :

#### Limites de la méthode

Il est parfois nécessaire de modifier le point théorique d'implantation optimale en fonction :

- $\checkmark$  des modes d'acheminement
- $\checkmark$  des axes de communication et de circulation
- $\checkmark$  des limites et des opportunités du site
- $\checkmark$  du coût de revient de l'implantation
- $\checkmark$  autres.

#### Conclusion

Cette méthode est l'une des méthodes d'aide à la prise de décision. En fonction de la complexité de la problématique, elle n'apportera qu'un éclairage partiel sur les solutions possibles.

#### <span id="page-13-0"></span>2.2. Barycentre en physique

La notion de barycentre renvoie à la notion de centre d'inertie ou de centre massique (cinématique, mécanique du point, astronomie) en mécanique du solide.

#### Centre massique [\[3\]](#page-23-9)

Considérons un système de plusieurs masses ponctuelles  $m_1, m_2, m_3, \ldots, m_n$ , placées respectivement en  $G_1, G_2, G_3, \ldots, G_n$ .

On appelle centre massique le barycentre des points  $G_1, G_2, G_3, \ldots, G_n$  affectés respectivement des coefficients  $m_1, m_2, m_3, \ldots, m_n$ .

Si G est ce barycentre, il est défini par la relation vectorielle :

$$
m_1 \overrightarrow{GG_1} + m_2 \overrightarrow{GG_2} + m_3 \overrightarrow{GG_3} + \cdots + m_n \overrightarrow{GG_n} = \overrightarrow{0}.
$$

Dans un repère d'origine O la relation ci-dessus s'écrit :

$$
\overrightarrow{OG} = \frac{m_1 \overrightarrow{OG_1} + m_2 \overrightarrow{OG_2} + m_3 \overrightarrow{OG_3} + \dots + m_n \overrightarrow{OG_n}}{m_1 + m_2 + m_3 + \dots + m_n}
$$

#### Centre d'inertie d'une plaque homogène [\[4\]](#page-23-10)

Une plaque homogène consiste en une surface d'épaisseur négligeable dont la masse est également répartie. Le centre d'inertie représente le centre des masses de la plaque.

#### Exemples de base :

- Le centre d'inertie de  $n$  masses ponctuelles est le barycentre des  $n$  points affectés de leur masse.
- Le centre d'inertie d'une tige homogène est le milieu de cette tige.
- Le centre d'inertie d'une plaque triangulaire homogène est le centre de gravité du triangle.

#### Eléments de symétrie :

- Si la plaque admet un centre de symétrie I, alors son centre d'inertie est en I.
- Si la plaque admet un axe de symétrie  $(D)$ , alors son centre d'inertie est sur  $(D)$ .

#### Juxtaposition

Le centre d'inertie I de la plaque P, réunion des plaques  $P_1$  et  $P_2$ , de centres d'inertie respectifs  $I_1$  et  $I_2$  et d'aires respectives  $a_1$  et  $a_2$ , est le barycentre des points pondérés  $(I_1; a_1)$ et  $(I_2; a_2)$ . Les aires  $a_1$  et  $a_2$  peuvent être prises comme coefficients puisque, pour des plaques homogènes, les masses sont proportionnelles aux aires.

Pour avoir le centre d'inertie de certaines figures particulières, le lecteur pourra se référer à [\[13\]](#page-23-11).

#### Exemple :

Considérons un disque  $S_1$  de centre O et de rayon R évidé par un disque  $S_2$  de centre  $O'$  et de rayon r indiqué comme sur la figure ci-contre.

On se propose de déterminer la position du centre d'inertie I du disque évidé.

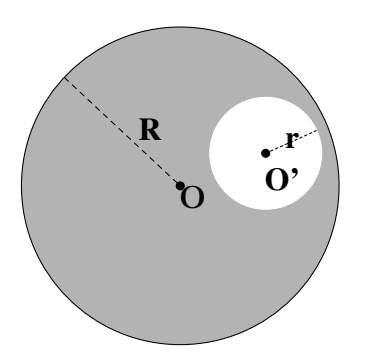

#### Solution :

La plaque étant homogène, il en ressort que :

- $-$  le disque tout entier a pour centre d'inertie  $O$
- le disque à enlever a pour centre d'inertie  $O'$
- les poids des points  $O, O'$  et I sont respectivement proportionnels aux aires des surfaces  $S_1, S_2$  et  $S_1 \backslash S_2$  qui sont respectivement  $\pi R^2, \pi r^2$  et  $\pi (R^2 - r^2)$ .

Puisque  $S_1$  est constitué de  $S_2$  et de  $S_1 \setminus S_2$ , par juxtaposition on a :

$$
O = bar\{(O'; \pi r^2), (I; \pi (R^2 - r^2)) = bar\{(O'; r^2), (I; R^2 - r^2)\}.
$$
  
Donc  $\overline{O'O} = \frac{R^2 - r^2}{R^2} \overline{O'O}$ , soit  $\overline{O'I} = \frac{R^2}{R^2 - r^2} \overline{O'O}$ .

Ainsi, le centre d'inertie  $I$  du disque évidé est situé sur la droite  $(OO')$  de manière que :  $\overrightarrow{O'I} = \frac{R^2}{R^2-}$  $R^2-r^2$  $\overrightarrow{O'O}$ , c'est-à-dire que *I* est l'image de *O* par l'homothétie de centre  $O'$  et de rapport  $R^2$  $\frac{R^2}{R^2-r^2}$ .

Cas où  $R = 3r$ , on a :  $\frac{R^2}{R^2 - r^2} = \frac{9}{8}$  $\frac{9}{8}$ , donc ici *I* est l'image de *O* par l'homothétie de centre *O'* et de rapport  $\frac{9}{8}$ . En utilisant l'outil homothétie de GeoGebra, on obtient la figure suivante :

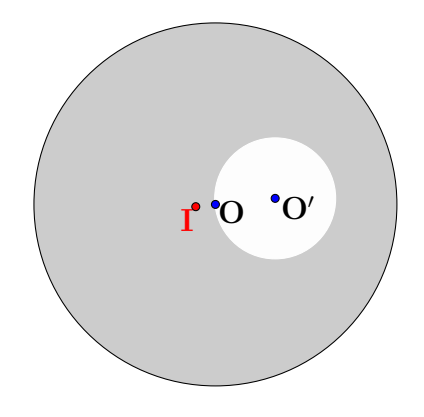

# **3**

#### <span id="page-16-0"></span>Sommaire

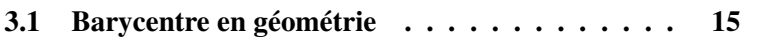

[3.2 Somme algébrique de carrés](#page-22-0) . . . . . . . . . . . 21

## **Compléments sur les barycentres**

Afin d'avoir une vision plus grande des applications des barycentres que celle des élèves, l'enseignant ne doit pas se limiter seulement aux notions à enseigner aux élèves mais avoir un plus, puisque l'enseignant après tout est celui qui enseigne la notion. C'est ce qui nous conduit à insérer ce chapitre dans ce mémoire, de plus son contenu permettra éventuellement à l'enseignant de facilement vérifier certains résultats trouvés dans des exercices.

#### <span id="page-16-1"></span>3.1. Barycentre en géométrie

Les barycentres peuvent être utilisés pour caractériser le centre O du cercle circonscrit à un triangle, les points de rencontre des droites remarquables d'un triangle non aplati, les sousespaces affines, les applications affines, les ensembles convexes.

#### Rappels succincts et notations

 $\mathcal E$  désigne un espace affine d'espace vectoriel associé  $\overrightarrow{\mathcal E}$ .

**Définition 1 (espace affine).** Un ensemble  $\mathcal{E}$  est muni d'une structure d'espace affine, par la donnée d'un espace vectoriel  $\overrightarrow{\mathcal{E}}$  et d'une application  $\varphi$  qui associe à tout couple de points de  $\mathcal E$ un vecteur de  $\overrightarrow{\mathcal{E}}$  (ie.  $\varphi : \mathcal{E} \times \mathcal{E} \longrightarrow \overrightarrow{\mathcal{E}}$ ,  $(A, B) \longmapsto \overrightarrow{AB}$ ) telle que :

- − pour tout point A de  $\mathcal{E}$ , l'application partielle  $\varphi_A : B \mapsto \overrightarrow{AB}$  soit une bijection de  $\mathcal{E}$  sur  $\overrightarrow{\mathcal{E}}$ .
- pour tous points A, B et C de  $\mathcal{E}$ , on ait  $\overrightarrow{AB} = \overrightarrow{AC} + \overrightarrow{CB}$  (relation de Chasles).

On appelle **point pondéré** tout couple  $(A; \alpha)$  avec  $A \in \mathcal{E}$  et  $\alpha \in \mathbb{R}$  est appelé poids de A.

On appelle **barycentre** d'un système de points pondérés  $((A_i; \lambda_i))$  $\sum_{1 \leq i \leq n}$  de poids  $\sum_{i=1}^{n}$  $i=1$  $\lambda_i$ non nul, l'unique point G de  $\mathcal E$  vérifiant :  $\sum^n$  $i=1$  $\lambda_i \overrightarrow{GA_i} = \overrightarrow{0}$  et on note  $G = \sum^n$  $i=1$  $λ_i A_i$  ou  $G = bar\Big\{ \big(A_i; \lambda_i)\Big\}$  $1\leq i\leq n$  $\big\}$ .

#### Centre O du cercle circonscrit [\[5\]](#page-23-12)

#### Proposition 1. :

Soit ABC un triangle acutangle inscrit dans un cercle de centre O et de rayon R. Alors  $O = bar\{(A; \sin 2A), (B; \sin 2B), (C; \sin 2C)\}.$ 

#### *Démonstration :*

Comme  $A + B + C = \pi$  alors,  $\sin 2A + \sin 2B + \sin 2C = 4 \sin A \sin B \sin C \neq 0$  pour un triangle non aplati (ce qui est le cas ici. . .). Donc il existe un unique point G tel que :  $\overrightarrow{GA} \sin 2A + \overrightarrow{GB} \sin 2B + \overrightarrow{GC} \sin 2C = \overrightarrow{0}.$ Montrons que  $G = O$ . Posons  $\overrightarrow{u} = \overrightarrow{OA} \sin 2A + \overrightarrow{OB} \sin 2B + \overrightarrow{OC} \sin 2C$ . On veut montrer que  $\overrightarrow{u} = \overrightarrow{0}$ .

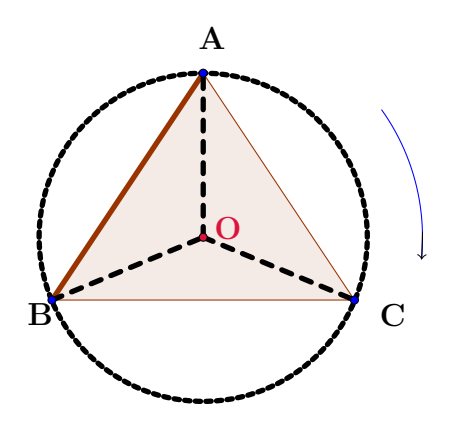

Il suffit de trouver deux vecteurs non colinéaires  $\overrightarrow{u_1}$  et  $\overrightarrow{u_2}$  tels que  $\overrightarrow{u}$ .  $\overrightarrow{u_1} = \overrightarrow{u} \cdot \overrightarrow{u_2} = 0$ . Alors :

$$
\overrightarrow{u} \cdot \overrightarrow{OA} = (\overrightarrow{OA} \sin 2A + \overrightarrow{OB} \sin 2B + \overrightarrow{OC} \sin 2C) \cdot \overrightarrow{OA}
$$
  
=  $R^2(\sin 2A + \cos 2C \cdot \sin 2B + \cos 2B \cdot \sin 2C)$   
=  $R^2(\sin 2A + \sin(2B + 2C))$   
=  $R^2(\sin 2A + \sin(2\pi - 2A))$ 

 $= 0$ . De même  $\overrightarrow{u} \cdot \overrightarrow{OB} = 0$ . Comme  $\overrightarrow{OA}$  et  $\overrightarrow{OB}$  ne sont pas colinéaires, on en déduit que  $\overrightarrow{u}$  est le vecteur nul.

#### Droites remarquables d'un triangle non aplati [\[5\]](#page-23-12)

**Proposition 2.** Soit *ABC* un triangle, a, b, et c les longueurs *BC*, *AC* et *AB* respectivement, ainsi que  $\alpha$ ,  $\beta$ , et  $\gamma$  la mesure des angles en A, B et C respectivement.

- (i) Le point  $G = bar\{(A; 1), (B; 1), (C; 1)\}$  est le point de rencontre des médianes.
- (ii) Le point  $H = bar\{(A; a), (B; b), (C; c)\}$  est le point de rencontre des bissectrices.
- (iii) Le point  $I = bar\{(A; \tan \alpha), (B; \tan \beta), (C; \tan \gamma)\}$  est le point de rencontre des hauteurs.
- (iv) Le point  $J = bar{ (A; \tan \beta + \tan \gamma), (B; \tan \alpha + \tan \gamma), (C; \tan \alpha + \tan \beta) }$  est le point de rencontre des médiatrices.

#### *Démonstration :*

- (i) Soient  $A_m$ ,  $B_m$ , et  $C_m$  les milieux respectifs de [BC], [AC], et [AB]. Alors  $\overrightarrow{A_mB} = -\overrightarrow{A_mC}$ , ainsi  $G = bar\{(A; 1), (B; 1), (C; 1)\} = bar\{(A; 1), (A_m; 2)\}$ , ce qui prouve que  $G \in$  $(AA_m)$ . On montre de la même manière que G appartient aussi aux droites  $(BB_m)$  et  $(CC<sub>m</sub>)$ ; démontrant ainsi que ces trois droites sont bien concourantes en G.
- (ii) Soient  $A_b$  (resp.  $B_b$ ,  $C_b$ ) les points définis respectivement par l'intersection de la bissectrice issue de A (resp.  $B, C$ ) et du segment [ $BC$ ] (resp.  $[AC]$ ,  $[AB]$ ).

La parallèle à  $(AB)$  passant par C coupe la bissectrice  $(AA_b)$  en M, de sorte que les angles  $\overline{B}A\overline{M}$  et  $\overline{A}M\overline{C}$ soient égaux (alternes-internes), rendant le triangle ACM isocèle (et en particulier,  $AC = CM$ ). Par application du théorème de Thalès dans les triangles  $A_bAB$  et  $A_bMC$ , on montre que :

$$
\frac{A_b B}{A_b C} = \frac{AB}{CM} = \frac{AB}{AC} = \frac{c}{b}
$$

Or  $A_b \in [BC]$ , donc il existe un réel strictement positif k tel que  $\overrightarrow{A_bB} = -k\overrightarrow{A_bC}$ . D'après ce qui précède, et puisque les points  $A_b$ ,  $B$  et  $C$  sont alignés, il vient que :

$$
k = \frac{A_b B}{A_b C} = \frac{c}{b},
$$

D'où  $\overrightarrow{bA_bB} = -c\overrightarrow{A_bC} \Leftrightarrow A_b = bar\{(B;b), (C;c)\}.$ 

On montre de la même manière que  $B_b = \{(A; a), (C; c)\}\$ et  $C_b = bar\{(A; a), (B; b)\}.$ Mais dans ce cas, on trouve que  $H = bar{(A; a), (B; b), (C; c)} = bar{(A; a), (A<sub>b</sub>; b + b)}$ c)}, ce qui prouve que  $H \in (AA_b)$ . On montre de même que H appartient aussi à  $(BB_b)$ et  $(CC_b)$ , d'où le résultat.

(iii) Soient  $A_h$ ,  $B_h$ , et  $C_h$  les pieds des hauteurs issues respectivement de  $A, B$  et  $C$ . Supposons que chacun de ces points se situe sur le segment opposé.  $A<sub>h</sub>$  étant le projeté orthogonal de A sur [BC], il existe un réel k strictement positif tel que  $\overrightarrow{A_hB} = -k\overrightarrow{A_hC}$ . Ces trois points étant alignés, il vient que  $k = \frac{A_h B}{4 \pi G}$  $\frac{A_h B}{A_h C}$ . Mais alors

$$
\tan \beta = \frac{AA_h}{BA_h} \text{ et } \tan \gamma = \frac{AA_h}{CA_h} \Longrightarrow k = \frac{\tan \gamma}{\tan \beta},
$$

de sorte que  $\tan \beta \times \overrightarrow{A_h B} = - \tan \gamma \times \overrightarrow{A_h C}$ , ou encore  $A_h = bar \{ (B; tan \beta), (C; tan \gamma) \}.$ On montre de même que  $B_h = bar\{(A; tan\alpha), (C; tan\gamma)\}\$ et  $C_h = bar\{(A; tan\alpha), (B; tan\beta)\}\$ et l'on conclut comme précédemment.

Supposons maintenant que l'un des trois pieds se situe en-dehors du segment opposé. Alors on peut se ramener au cas fraîchement traité par les formules de trigonométrie.

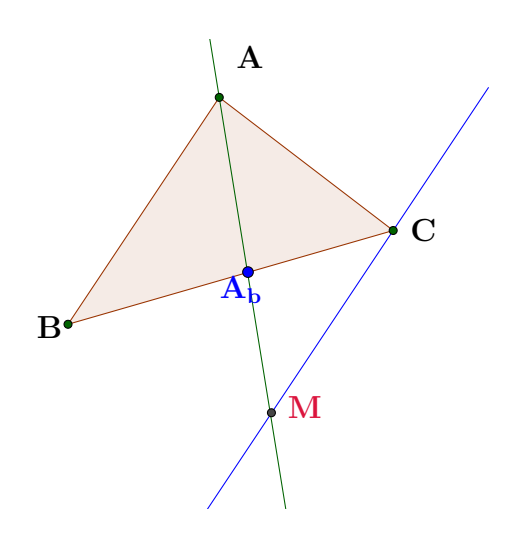

(iv) On sait déjà que  $A_m = bar\{(B; \lambda), (C; \lambda)\}\$  pour tout réel  $\lambda$  non nul. Par le théorème des milieux,  $(A_m B_m) // (AB)$   $\left( \text{resp.} (B_m C_m) // (BC)$  et  $(A_m C_m) // (AC) \right)$ , ce qui fait aussi des médiatrices de ABC les hauteurs du triangle  $A_m B_m C_m$ . Par (ii), les médiatrices de ABC sont alors concourantes en un point J tel que

$$
J = bar\{(A_m; tan\alpha), (B_m; tan\beta), (C_m, tan\gamma)\}\
$$
  
= bar\{(B; tan\alpha), (C; tan\alpha), (A; tan\beta), (C; tan\beta), (A; tan\gamma), (B; tan\gamma)\}\  
= bar\{(A; tan\beta + tan\gamma), (B; tan\alpha + tan\gamma), (C; tan\alpha + tan\beta)\}\

D'où le résultat.

*Comme autres applications du barycentre on a aussi la réduction des sommes vectorielles, l'alignement des points, le point de concours des droites, la recherche des lieux géométriques et bien d'autres*.

#### Barycentre et sous espace affine

**Définition 2** (sous espace affine). On dit qu'une partie non vide  $\mathcal F$  de  $\mathcal E$  est un sous-espace affine de  $\mathcal{E}$ , s'il existe un point A de  $\mathcal{F}$  tel que l'ensemble :  $\overrightarrow{\mathcal{F}} = {\overrightarrow{AM}}|M \in \mathcal{F}$  est un sous-espace vectoriel de  $\mathcal{E}$ .

**Théorème 1.** Une partie non vide  $\mathcal F$  de  $\mathcal A$  est un sous-espace affine si, et seulement si :  $\forall (A, B) \in \mathcal{F}, \forall \alpha \in \mathbb{R}, Bar\{(A; 1-\alpha), (B; \alpha)\} \in \mathcal{F}.$ 

Ce qui revient à dire que pour tout couple  $(A, B)$  de points distincts de F, la droite  $(AB)$ est contenue dans F.

#### *Démonstration :*

Soit  $A, B \in \mathcal{A}$  et  $\alpha \in \mathbb{R}$ , on a :  $bar\{(A; 1-\alpha), (B; \alpha)\} = (1-\alpha)A + \alpha B = A + \alpha \overrightarrow{AB}$ ► Supposons que F soit un sous espace affine de  $\mathcal{E}$ , alors  $\overrightarrow{AB} \in \overrightarrow{F}$  et  $A+\alpha \overrightarrow{AB} \in \mathcal{F}$   $\forall A, B \in \mathcal{F}$  $\mathcal F$  et  $\forall \alpha \in \mathbb R$ .

 $\blacktriangleleft$  Supposons que  $\forall A, B \in \mathcal{F}, \forall \alpha \in \mathbb{R}, Bar\{(A; 1-\alpha), (B; \alpha)\}\in \mathcal{F}.$ 

Ainsi, il s'agit de montrer que pour  $\Omega \in \mathcal{F}$ , l'ensemble  $\overrightarrow{\mathcal{F}} = {\overrightarrow{\Omega M}} | M \in \mathcal{F} \}$  est un sous-espace vectoriel de  $\overrightarrow{\mathcal{E}}$ .

On  $\mathbf{a} : \overrightarrow{0} = \overrightarrow{\Omega\Omega} \in \overrightarrow{\mathcal{F}}$ . Soient  $\overrightarrow{u} = \overrightarrow{\Omega M}, \overrightarrow{v} = \overrightarrow{\Omega N} \in \overrightarrow{F}$  avec  $M, N \in \mathcal{F}$  et soient  $\lambda, \mu \in \mathbb{R}$ . Posons :  $P = \Omega + \lambda \overrightarrow{\Omega M}, Q = \Omega + \mu \overrightarrow{\Omega N}$  et  $R = \Omega + \frac{1}{2} (\overrightarrow{\Omega P} + \overrightarrow{\Omega Q})$ . On a :  $P, Q, R \in \mathcal{F}$ . Soit  $S = \Omega + \lambda \overrightarrow{\Omega M} + \mu \overrightarrow{\Omega N}$ . On  $\mathbf{a}: S = \Omega + \overrightarrow{\Omega P} + \overrightarrow{\Omega Q} = bar\{(\Omega; -1), (R; 2)\}.$ Par conséquent :  $\lambda \overrightarrow{\Omega M} + \mu \overrightarrow{\Omega N} = \overrightarrow{\Omega S} \in$  $\overrightarrow{\mathcal{F}}$ .

#### Barycentre et application affine [\[7\]](#page-23-13)

**Définition 3** (application affine). Soient  $\mathcal{E}$  et  $\mathcal{E}'$  deux espaces affines dirigés respectivement par  $\overrightarrow{\mathcal{E}}$  et  $\overrightarrow{\mathcal{E}}'$  $\mathcal{E}^\prime$  .

Une application  $f : \mathcal{E} \longrightarrow \mathcal{E}'$  est dite **affine** s'il existe un point O dans  $\mathcal{E}$  et une application linéaire  $\varphi : \overrightarrow{\mathcal{E}} \longrightarrow \overrightarrow{\mathcal{E}}'$  $\overrightarrow{\mathcal{E}}'$  tels que :  $\forall M \in \mathcal{E}, \ \varphi(\overrightarrow{OM}) = \overrightarrow{f(O)f(M)}$  $f(O)f(M).$ 

 $\varphi$  est l'application linéaire associée à l'application affine f et on note  $\varphi = L(f)$ .

**Théorème 2.** Une application  $f$  de  $\mathcal{E}$  dans  $\mathcal{E}'$  est affine si et seulement si elle conserve le barycentre. Autrement dit :

$$
\forall (A_1, A_2, \ldots, A_n) \in \mathcal{E}^n, \forall (\lambda_1, \lambda_2, \ldots, \lambda_n) \in \mathbb{R}^\kappa \text{ avec } \sum_{i=1}^n \lambda_i = 1, f\Big(\sum_{i=1}^n \lambda_i A_i\Big) = \sum_{i=1}^n \lambda_i f(A_i).
$$

#### *Démonstration :*

 $\Rightarrow$  Supposons f affine, alors

Pour tout point O de  $\mathcal{E}$ , on peut écrire :

$$
M = \sum_{i=1}^{n} \lambda_i A_i = O + \sum_{i=1}^{n} \lambda_i \overrightarrow{OA_i} \text{ et, en posant } \varphi = L(f) \in \mathcal{L}(\mathcal{E}, \mathcal{E}')
$$
  

$$
f(M) = f(O) + \sum_{i=1}^{n} \lambda_i \varphi(\overrightarrow{OA_i}) = f(O) + \sum_{i=1}^{n} \lambda_i \overrightarrow{f(O)} f(A_i) \text{ donc } f(M) = \sum_{i=1}^{n} \lambda_i f(A_i).
$$

 $\Leftarrow$  Supposons que f conserve le barycentre, alors

Soit  $\varphi$  l'application de  $\overrightarrow{\mathcal{E}}$  dans  $\overrightarrow{\mathcal{E}}'$  $\overrightarrow{\mathcal{E}}$ <sup>†</sup> définie par :  $\forall \overrightarrow{u} \in \overrightarrow{\mathcal{E}}$ ,  $\forall O \in \mathcal{E} \varphi(\overrightarrow{u}) = f(O + \overrightarrow{u})$  $f(O)$ . Pour tout  $\overrightarrow{u}$ ,  $\overrightarrow{v} \in \overrightarrow{\mathcal{E}}$ , associons  $P, Q \in \mathcal{E}$  tel que :  $\overrightarrow{OP} = \overrightarrow{u}$ ,  $\overrightarrow{OQ} = \overrightarrow{v}$ . Pour tout  $\lambda, \mu \in \mathbb{R}$ , associons  $R \in \mathcal{E}$  tel que :  $\overrightarrow{OR} = \lambda \overrightarrow{u} + \mu \overrightarrow{v}$ . Ainsi,  $R = (1 - \lambda - \mu)O + \lambda P + \mu Q$  et en utilisant notre hypothèse, on a :  $f(R) = (1 - \lambda - \mu) f(O) + \lambda f(P) + \mu f(Q).$ Donc,  $\varphi(\overrightarrow{OR}) = \overrightarrow{f(O)f(R)} = \lambda$  $-\rightarrow$  $f(O)f(P) + \mu$  $\overrightarrow{f(O)f(Q)} = \lambda \varphi \overrightarrow{OP} + \mu \varphi(\overrightarrow{OQ}).$ Par conséquent,  $\varphi(\lambda \overrightarrow{u} + \mu \overrightarrow{v}) = \lambda \varphi(\overrightarrow{u}) + \mu \varphi(\overrightarrow{v})$ .

Ce qui prouve que  $\varphi$  est linéaire, donc f affine.

#### Barycentre, ensemble convexe [\[7\]](#page-23-13)

**Définition 4.** On dit qu'une partie non vide C de  $\mathcal{E}$  est **convexe**, si pour tout couple  $(A, B)$  de points de C , le segment [AB] est contenu dans C.

**Théorème 3.** Une partie non vide C de  $\mathcal{E}$  est convexe si, et seulement si, pour toute famille  $\{(A_k; \alpha_k)\}_{1 \leq k \leq n}$  de points pondérés de C, où les  $\alpha_k$  sont des réels positifs ou nuls, le barycentre  $G = bar\{\{(A_k; \alpha_k)\}_{1 \leq k \leq n}\}$  est dans C.

#### *Démonstration :*

Si tout barycentre de points de C affectés de coefficients tous positifs appartient à C, alors pour tout couple  $(A, B)$  de points de C le segment  $[AB]$  est inclus dans C puisque ce segment est l'ensemble des barycentres de A et B affectés de coefficients tous deux positifs. C est donc convexe.

Réciproquement, si C est convexe,alors on démontre par récurrence sur n que tout barycentre de n points de C affectés de coefficients tous positifs appartient à C : la propriété est vraie pour  $n = 2$  par hypothèse ; si elle est vraie pour n et si  $A_1, \ldots, A_{n+1}$  sont  $n+1$  points de C affectés des coefficients tous positifs  $\alpha_1, \ldots, \alpha_{n+1}$ , le barycentre G de ce système de points pondérés est barycentre du système  $[(G'; \alpha_1 + \cdots + \alpha_n), (A_{n+1}; \alpha_{n+1})]$  où  $G'$  est le barycentre du système  $(A_i; \alpha_i)_{i=1,\dots,n}$ ; G' appartient à C par l'hypothèse de récurrence et G appartient au segment  $[G'A_{n+1}]$  qui est inclus dans C car C est convexe.

**Définition 5.** Si X est une partie de  $E$ , on appelle **enveloppe convexe** de X, l'intersection de tous les convexes de  $\mathcal E$  qui contiennent X.

On note  $C_v(X)$  l'enveloppe convexe de X. C'est le plus petit convexe de  $\mathcal E$  qui contient X.

Une définition équivalente de la notion d'enveloppe convexe est donnée par le résultat suivant.

**Théorème 4.** Si X est une partie non vide de  $\mathcal{E}$ , alors l'enveloppe convexe de X est l'ensemble des barycentres de points de X affectés de coefficients positifs, soit :

 $C_v(X) = \{ bar\{(A_k; \alpha_k)\}_{0 \le k \le p} | A_k \in X, \alpha_k \ge 0, \}$  avec  $p \in \mathbb{N}$ .

#### *Démonstration :*

Soit  $X'$  l'ensemble de tous les barycentres de points de  $X$  affectés de coefficients tous positifs. Tout point M de X est barycentre de la famille à un élément  $\{(M; ; , , , , 1)\}$  et appartient donc à  $X'$ . Par ailleurs,  $X'$  est convexe par associativité du barycentre. Il en résulte que  $C_v(X)$ est inclus dans  $X'$ . Soit C un convexe contenant X. Tout point de  $X'$  est barycentre à coefficients tous positifs de points de  $C$ , donc appartient à  $C$ . Il en résulte que  $X'$  est inclus dans  $C$  pour tout C convexe contenant X et est donc inclus dans  $C_v(X)$ , d'où  $X' = C_v(X)$ .

De manière plus précise, en dimension finie, on a le résultat suivant :

**Théorème 5** (Carathéodory). Si X est une partie non vide de  $\mathcal{E}$  (de dimension  $n \ge 1$ ), alors tout élément de l'enveloppe convexe de X est barycentre à coefficients positifs d'au plus  $n + 1$ points de X.

#### *Démonstration [\[11\]](#page-23-14)*

En géométrie affine, les barycentres facilitent grandement les problèmes d'alignement et de concours (trois points sont alignés dès que l'un des points est barycentre des deux autres) et permettent des démonstrations élégantes de théorèmes comme le théorème de Ménélaüs, le théorème de Céva. Il sert aussi à simplifier les fonctions de Leibniz.

La notion de barycentre est aussi fondamentale dans la construction des courbes de Bézier.(On renvoie le lecteur intéressé à la référence [\[12\]](#page-23-15)).

#### <span id="page-22-0"></span>3.2. Réduction d'une somme algébrique de carrés

J'ai été inspiré par la référence [\[2\]](#page-23-16) pour pouvoir énoncer le résultat suivant

Soit le polynôme  $P(x) = \sum_{n=1}^{\infty}$  $i=1$  $\alpha_i(x-a_i)^2$ défini sur  $\mathbb R$  tel que  $\forall i \in \{1,2,\ldots,n\}, \alpha_i, a_i \in \mathbb R$ 

et  $\sum_{n=1}^{\infty}$  $i=1$  $\alpha_i \neq 0$ . On se propose de mettre  $P(x)$  sous la forme canonique  $\alpha(x - \beta)^2 + \gamma$ .

Le calcul barycentrique nous apporte un élément de réponse, il suffit de procéder comme suit :

- considérer tous les points  $a_i$  comme étant des points pondérés dont les poids sont respectivement les  $\alpha_i$
- utiliser la formule de réduction de la fonction scalaire de Leibniz (par le barycentre) pour obtenir cette forme canonique.

*Exemple :* Mettre le polynôme  $2(x-1)^2 + 3(x-2)^2 - (x+4)^2$  sous la forme canonique  $\alpha(x-\beta)^2 + h.$ 

Soit g le barycentre des nombres 1, 2, et −4 affectés des coefficients 2, 3, et −1, On a :  $2+3-1=4\neq 0$   $g=\frac{1\times2+2\times3+(-4)\times(-1)}{4}$  $\frac{(-4)(-4)(-1)}{4}$ . La formule de Leibniz permet d'écrire :

$$
2(x-1)^2 + 3(x-2)^2 - (x+4)^2 = 4(x-3)^2 + 2(3-1)^2 + 3(3-2)^2 - (3+4)^2
$$
  
= 4(x-3)^2 + 8 + 3 - 49  
= 4(x-3)^2 - 38.

#### Pour aller plus loin...

Le barycentre peut être considéré comme une extension de la notion de moyenne pondérée. Ainsi, une moyenne arithmétique pondérée est le barycentre des valeurs des observations. L'espérance mathématique, qui est la moyenne des valeurs pondérées par leurs probabilités, est aussi un barycentre.

Après nos recherches il apparaît que le barycentre intervient aussi en chimie, en astronomie, en logique floue [\[10\]](#page-23-17), dans la construction des courbes de Bézier [\[12\]](#page-23-15) mais nous n'en avons pas approfondi. Nous laissons au lecteur le libre choix d'en rechercher plus s'il en est intéressé dans la littérature.

### <span id="page-23-0"></span>Bibliographie

- <span id="page-23-8"></span>[1] Encarta 2009 (encyclopédie).
- <span id="page-23-16"></span>[2] IREM de Strasbourg, le livre du problème volume 5, page 64.
- <span id="page-23-9"></span>[3] NAZAIRE BIWOLE MBIOCK, MOSE MOUJOUOPOU, Physique-Chimie, Seconde C et E, les classiques africains, 2004, pages 13.

### Webographie

- <span id="page-23-10"></span>[4] *http ://www.lyceedadultes.fr/.../07\_Rappel\_sur\_les\_vecteurs\_Barycentre.pdf*
- <span id="page-23-12"></span>[5] *http ://www.capes-de-maths.com/lecons/lecon25.pdf, Martial LENZEN*
- <span id="page-23-6"></span>[6] *http ://www.faq-logistique.com/Localisation-Unite-Production.htm*
- <span id="page-23-13"></span>[7] *http ://www-fourier.ujf-grenoble.fr/rombaldi/AgregInterne/Oral1/128.pdf*
- <span id="page-23-5"></span>[8] *http ://www.cerpep.education.gouv.fr/EG/etudes/barycentre1.pdf*
- <span id="page-23-7"></span>[9] *http ://chohmann.free.fr/*
- <span id="page-23-17"></span>[10] *http ://orbi.ulg.ac.be/bitstream/2268/79008/1/barycentres.pdf*
- <span id="page-23-14"></span>[11] *http ://perso.univ-rennes1.fr/arnaud.girand/pdf/dvp\_agreg/caratheodory.pdf*
- <span id="page-23-15"></span>[12] *http ://www.emmanuelmorand.net/premiereS/Chap03/1sChap03Activite2.pdf*
- <span id="page-23-11"></span>[13] *http ://beldjelili.e-monsite.com/medias/files/centre-de-masse.pdf*
- <span id="page-23-1"></span>[14] *http ://www.geogebra.org/help/geogebraquickstart\_fr.pdf*
- <span id="page-23-2"></span>[15] *http ://recitmst.qc.ca/IMG/pdf/geogebra\_pour\_le\_prof\_de\_maths-petit.pdf*
- <span id="page-23-3"></span>[16] *http ://www.clg-brassens-persan.ac-versailles.fr/IMG/pdf/mode\_d\_empoi\_GeoGebra\_bis.pdf*
- <span id="page-23-4"></span>[17] *http ://crdp.ac-bordeaux.fr/cddp33/TICE/SupportGeogebra.pdf* NB : tous les liens ci-dessus ont été visité le 09/06/2014.

## <span id="page-24-0"></span>ANNEXE

Programme officiel de Mathématiques de Terminales C au Cameroun.